## **Demandes**

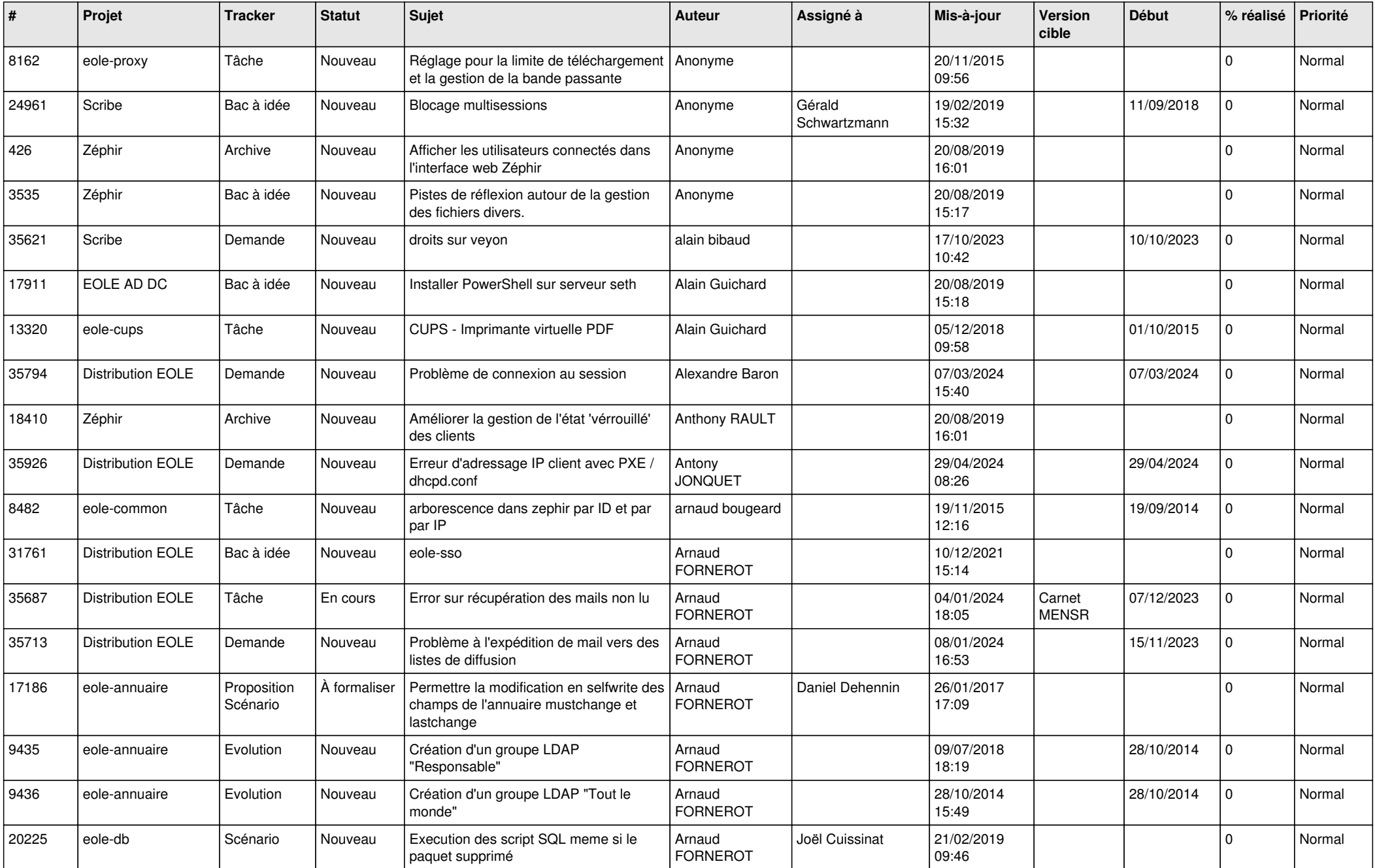

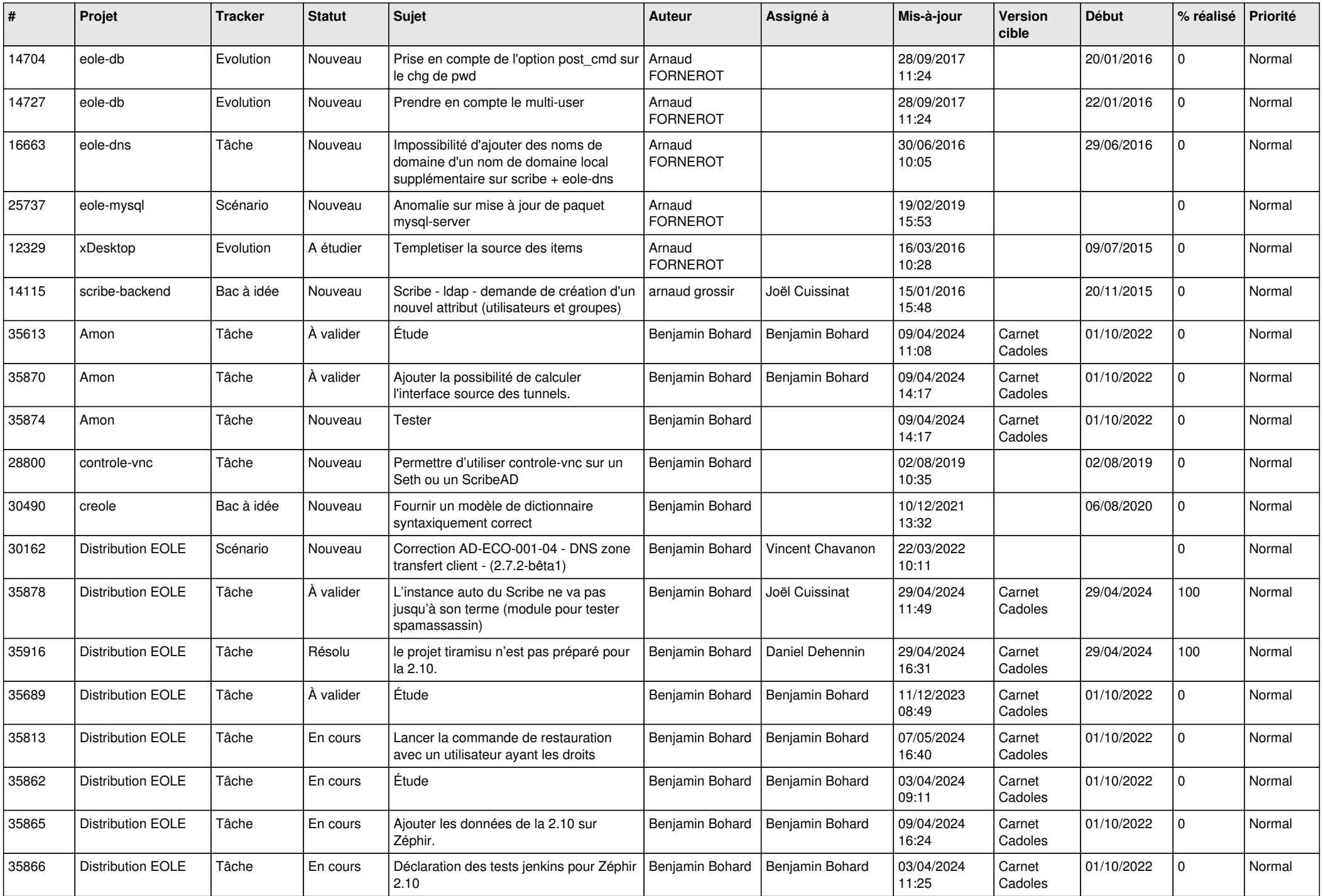

![](_page_2_Picture_581.jpeg)

![](_page_3_Picture_467.jpeg)

![](_page_4_Picture_524.jpeg)

![](_page_5_Picture_640.jpeg)

![](_page_6_Picture_569.jpeg)

![](_page_7_Picture_561.jpeg)

![](_page_8_Picture_579.jpeg)

![](_page_9_Picture_594.jpeg)

![](_page_10_Picture_522.jpeg)

![](_page_11_Picture_547.jpeg)

![](_page_12_Picture_562.jpeg)

![](_page_13_Picture_663.jpeg)

![](_page_14_Picture_795.jpeg)

![](_page_15_Picture_642.jpeg)

![](_page_16_Picture_572.jpeg)

![](_page_17_Picture_616.jpeg)

![](_page_18_Picture_658.jpeg)

![](_page_19_Picture_597.jpeg)

![](_page_20_Picture_651.jpeg)

![](_page_21_Picture_649.jpeg)

![](_page_22_Picture_593.jpeg)

![](_page_23_Picture_558.jpeg)

![](_page_24_Picture_516.jpeg)

![](_page_25_Picture_578.jpeg)

![](_page_26_Picture_602.jpeg)

![](_page_27_Picture_622.jpeg)

![](_page_28_Picture_174.jpeg)

**...**